# Neuro Light Technical Set Up

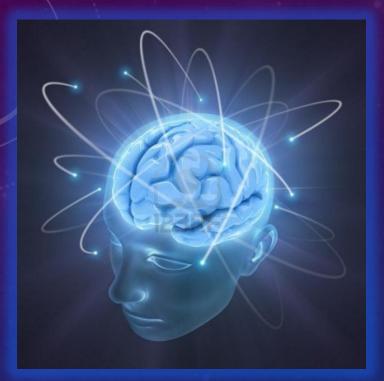

#### NEURO LIGHT

**TOTAL BRAIN WELLNESS** 

- This presentation will take you step by step through the technical Set Up of your Neuro Light device.
- It is quite simple and straightforward.

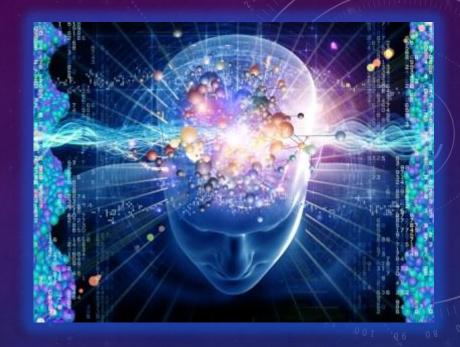

- The Neuro Light has two related pieces of hardware.
- This shows the Golden Pyramid which houses the 5 super-luminous LEDs.

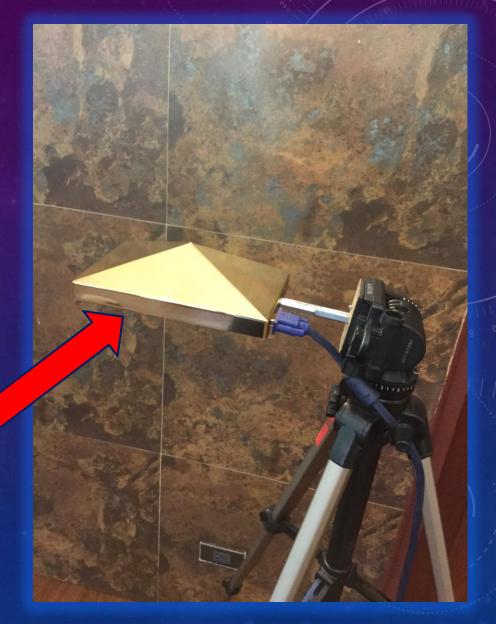

The underside of the Golden Pyramid has 5 super luminous LEDs.

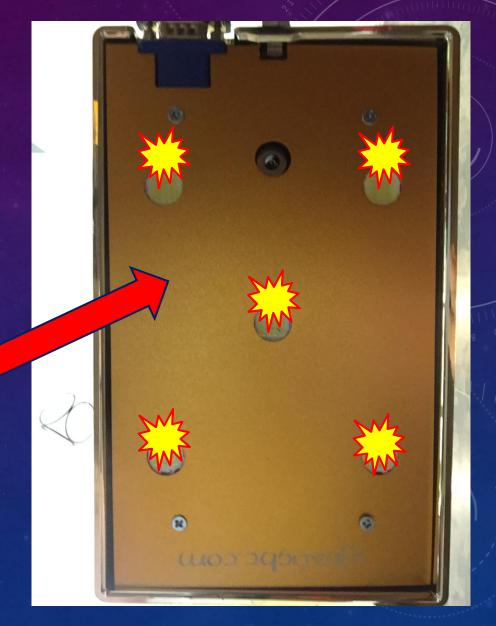

• There is also a "hole" in which to insert the "plug" for the power source.

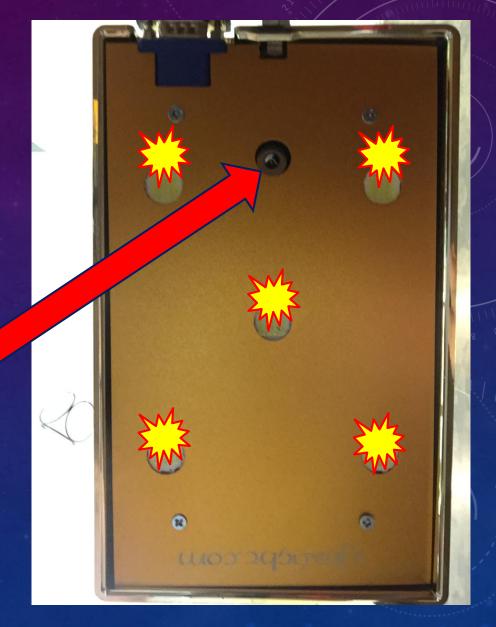

- Here you see the power supply for the Neuro Light Golden Pyramid.
- Notice the "plug" that goes into the underside of the Golden Pyramid in the "hole".

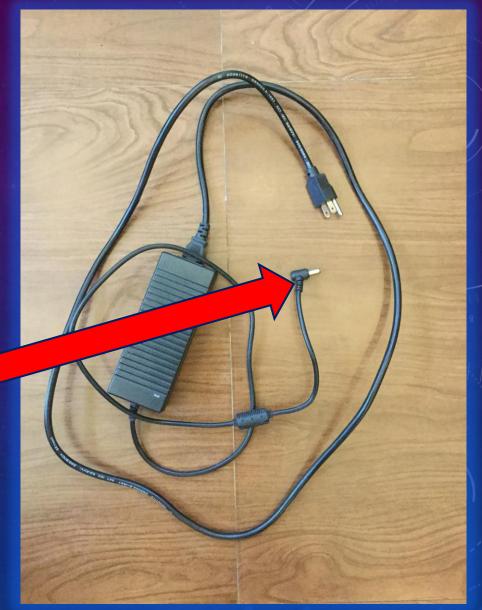

 Here you see the "plug" of the power supply inserted into the "hole" to give the Golden Pyramid electrical power.

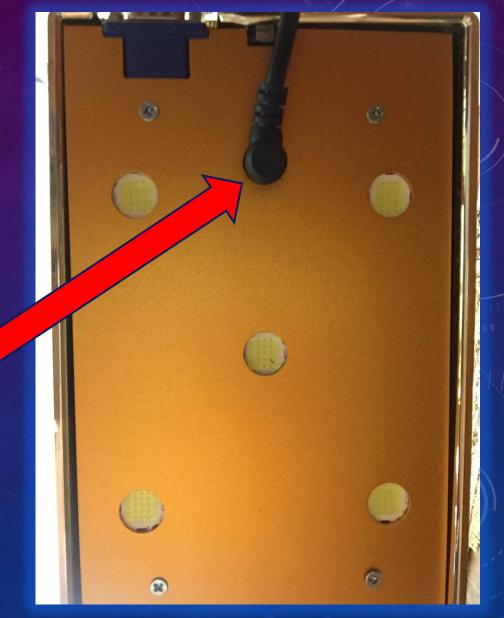

 You know that your Golden Box is "On" and has power when you see the bright blue LED shining at the side of the Golden Box.

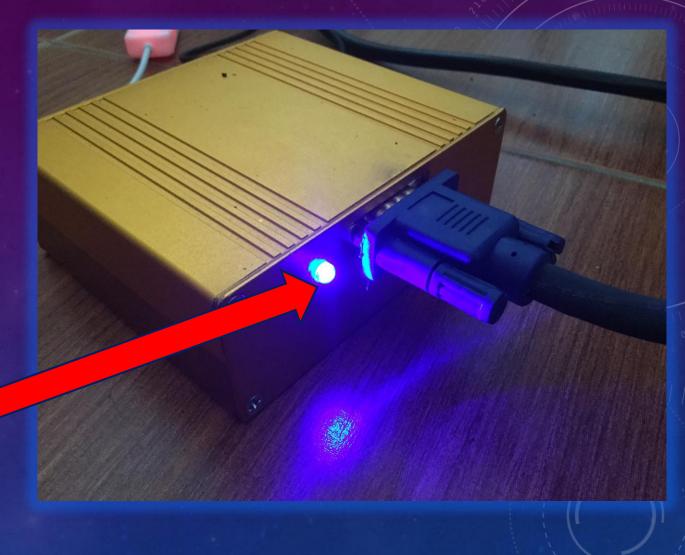

- You should protect your Neuro Light
   with a power cord designed with a
   surge protector which is easily available.
- It also makes for easy "On/Off" with just a switch that tells you when power is "On".

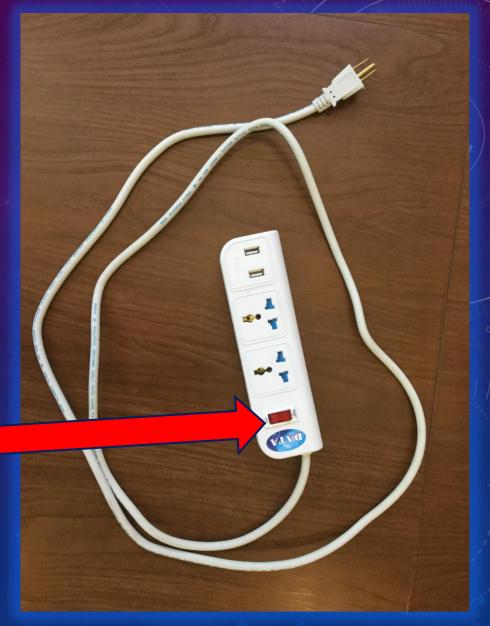

- Notice that the Golden Pyramid is connected to the tripod with a screw type bolt.
- You must supply your own tripod

   a tripod is easy to purchase
   and is not supplied in your
   purchase.

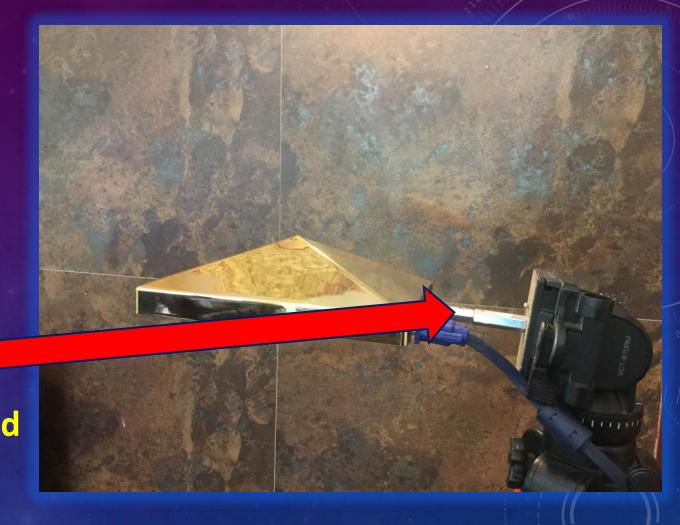

- Here you see a typical tripod set up for the Neuro Light.
- Notice the cord linking the Golden Pyramid with the Golden Box.

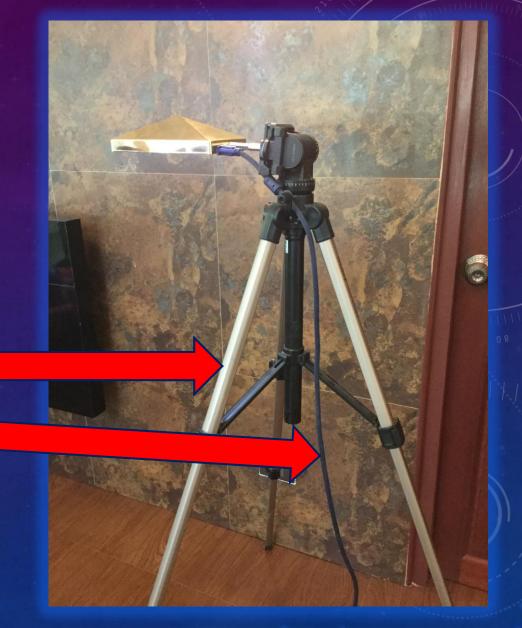

- The Golden Box is linked to the Golden Pyramid with this safescrew connector.
- The cable used is a custom VGA cable.

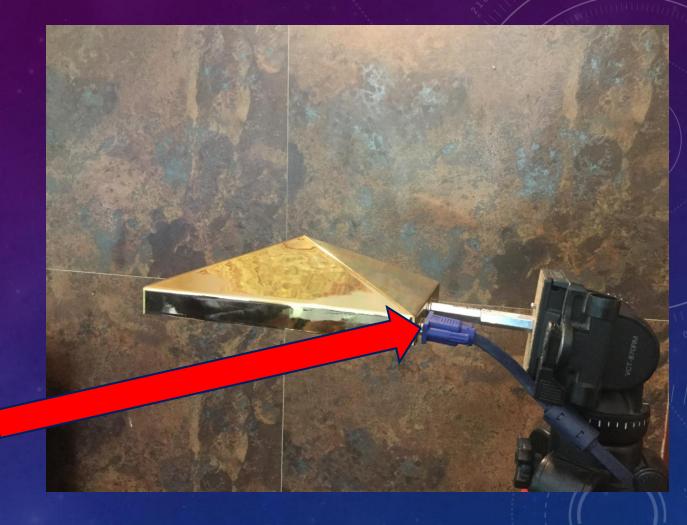

 Another view of the Golden Box linked to the Golden Pyramid with this safe-screw custom VGA cable.

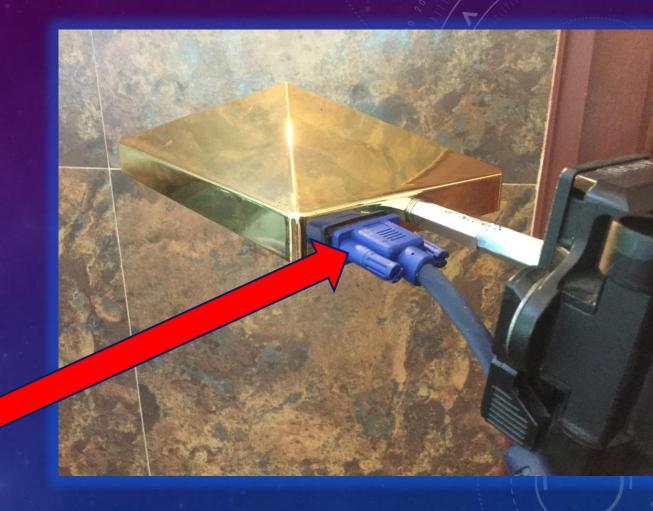

- Here you see the Golden Box as well as a pair of headphones.
- Notice the dark blue custom VGA cable that links the Golden Box to the Golden Pyramid (shown before).

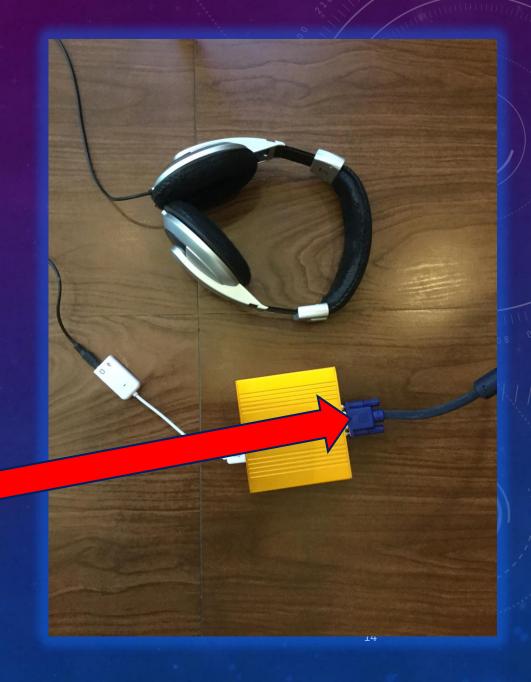

 Here you see the Golden Box and the dark blue custom VGA cable that links the Golden Box to the Golden Pyramid.

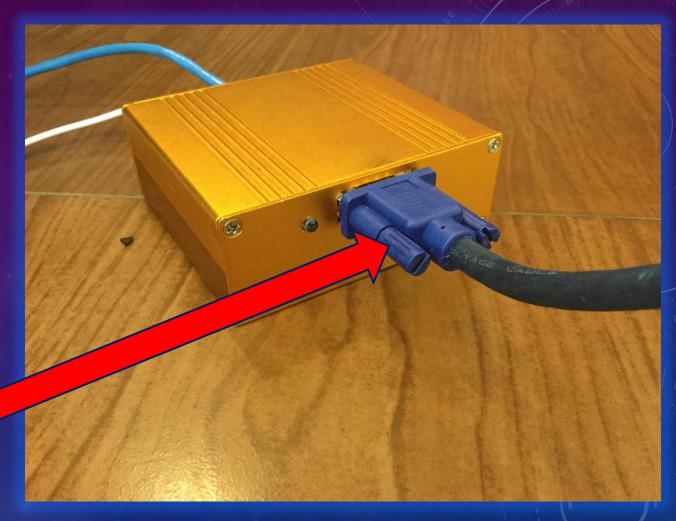

You can also see the headphones link with the Golden Box.

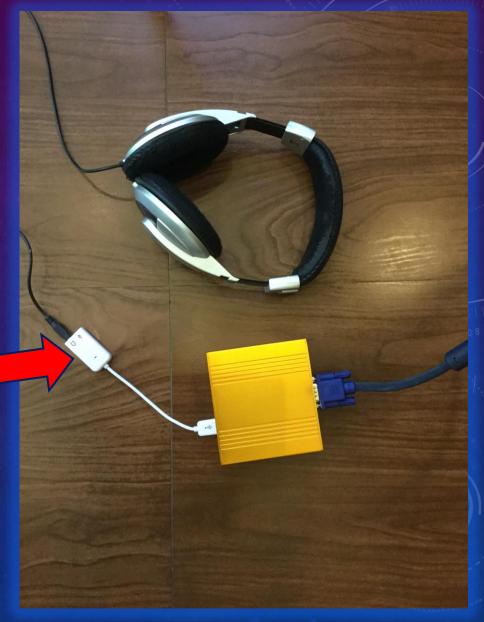

 Plug your headphones jack into the white connector at the hole with the headphones symbol.

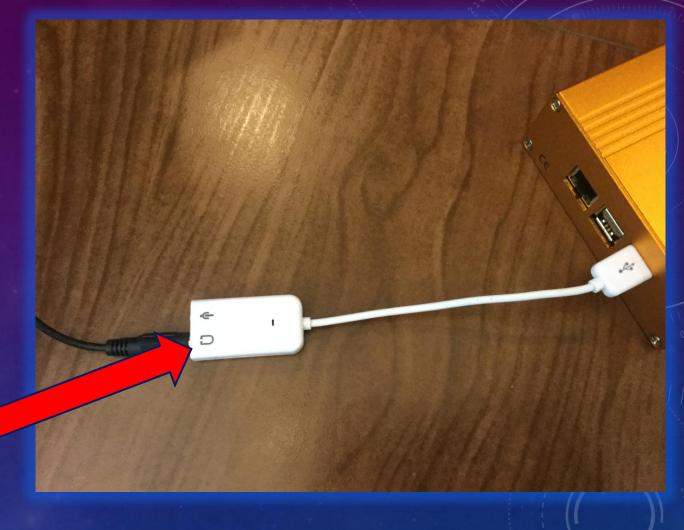

- The Golden Box is actually a micro computer which contains an SDcard drive with all the Neuro Light software.
- It also has the "local WiFi" that talks directly with your controller tablet, smartphone or computer.

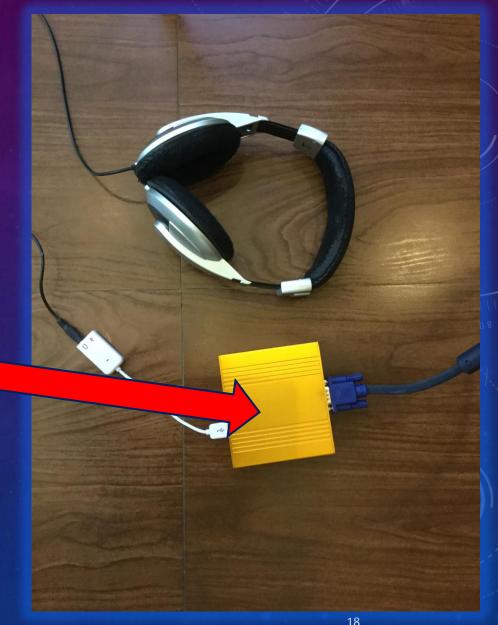

Here you see the headphones
 connector linking your
 headphones to the Golden Box.

- You must supply your headphones.
- Choose a model that does not have too much bass in its design.

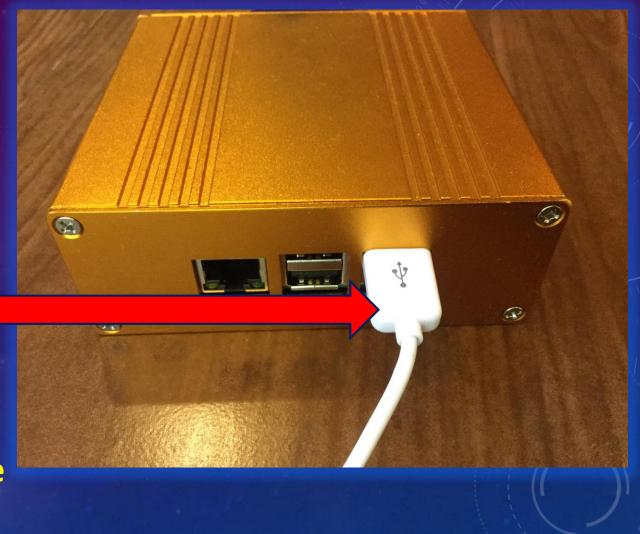

 This is also where you can connect an Ethernet cable if you want.

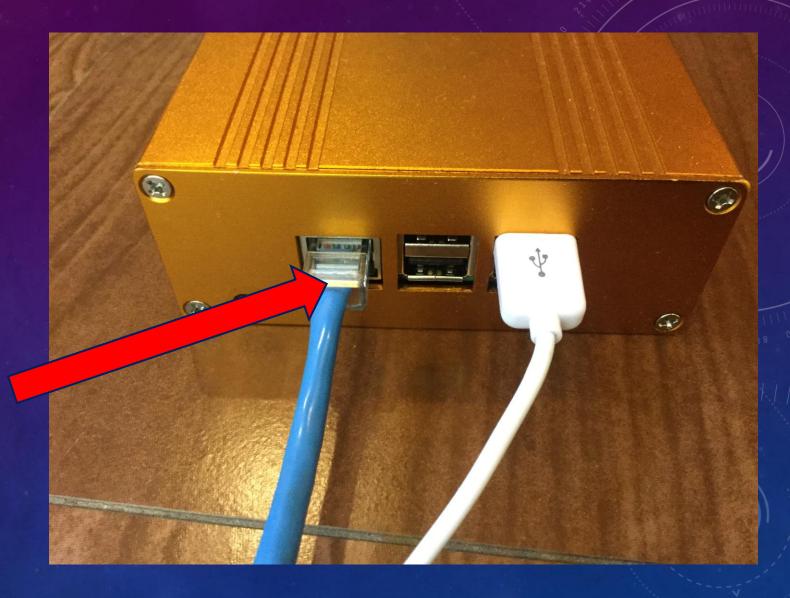

• If you choose an Ethernet connection instead of WiFi, you must connect the Ethernet cable into your internet router and not your computer. (more about that later).

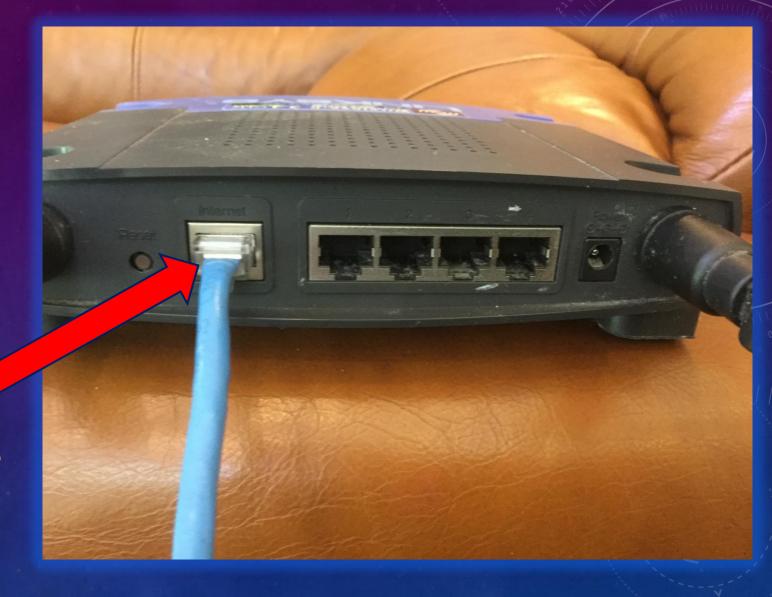

 When you want to connect your Neuro Light to your tablet, smartphone or computer, you can choose the WiFi style or the Ethernet.

• Here is the WiFi style.

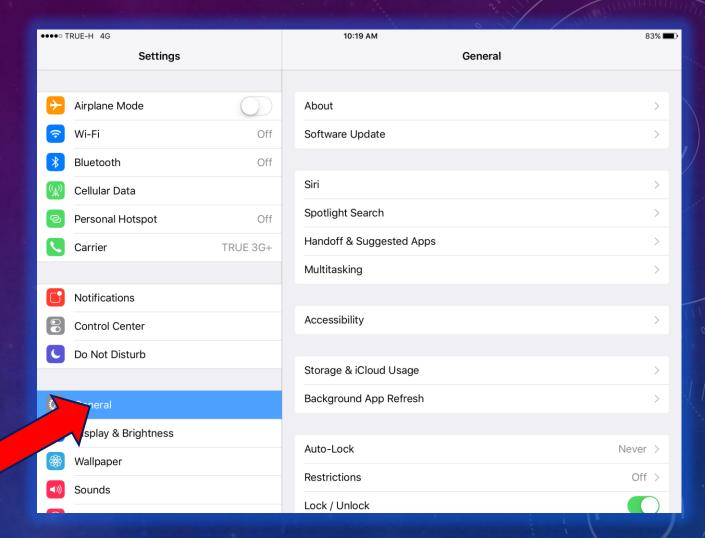

 TURN ON the power to your Neuro Light and wait a moment.

 Then open your device in Settings.

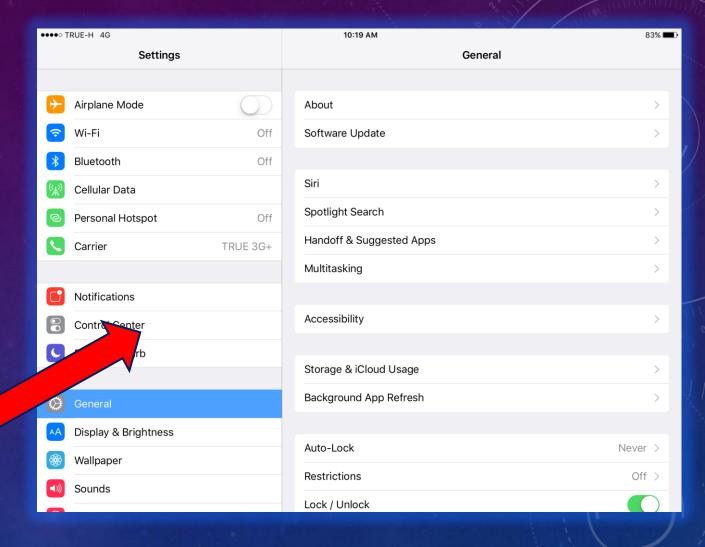

- Go to your WiFi settings.
- Understand that you DO NOT need to connect to any public WiFi.
- This is a LOCAL WiFi connection just with your Golden Box and it is free and does NOT connect to the public Internet.

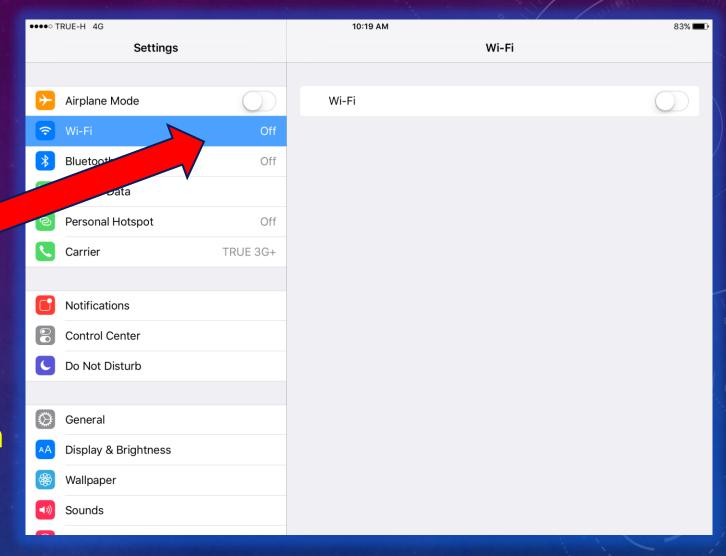

- Turn your WiFi "ON".
- Select the "NeuroLamp" WiFi connection which is coming from your Golden Box.

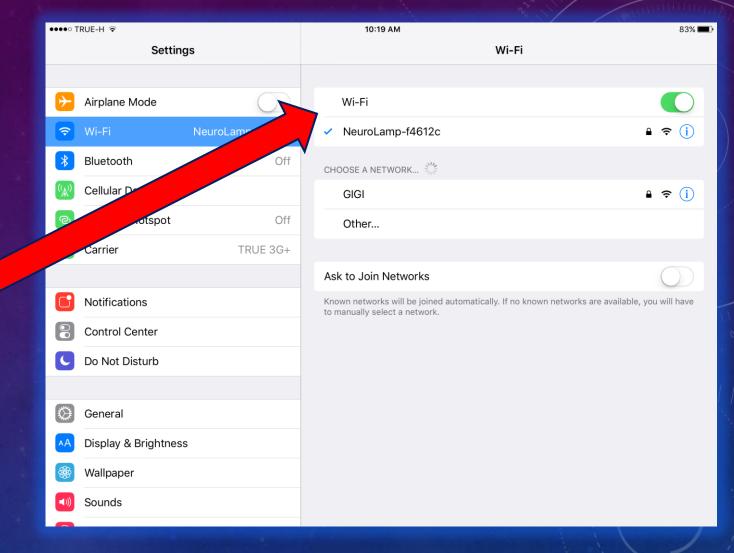

- If it is your FIRST time to connect with this tablet etc., you will be prompted to enter the Neuro Light WiFi password which is pineal777.
- Once you enter the password, you will be connected thru this Local WiFi to your Neuro Light.

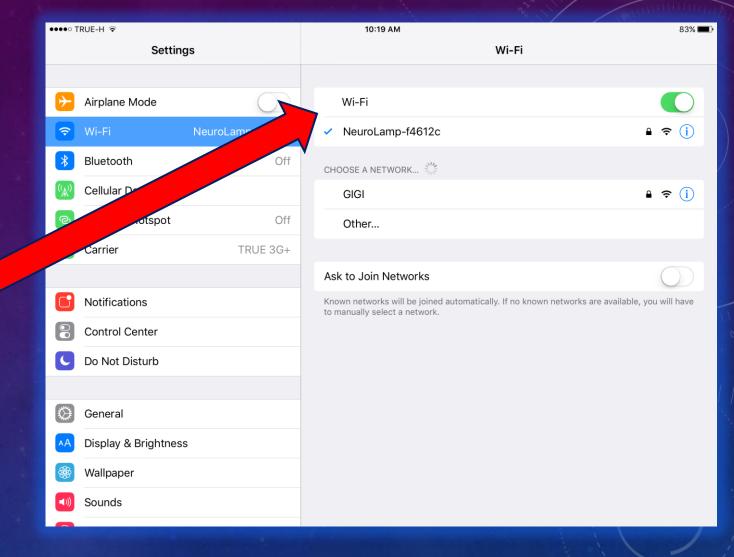

 Once you have connected to Local WiFi, now open a browser such as Google Chrome or Safari.

• Enter the URL nl.com

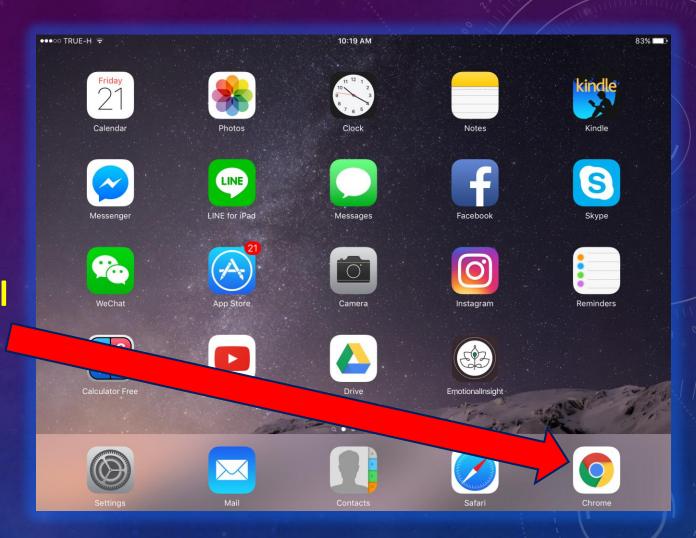

- If you followed these simple steps, the Neuro Light control panel and User Interface will show like this.
- You are ready to use the Neuro Light.

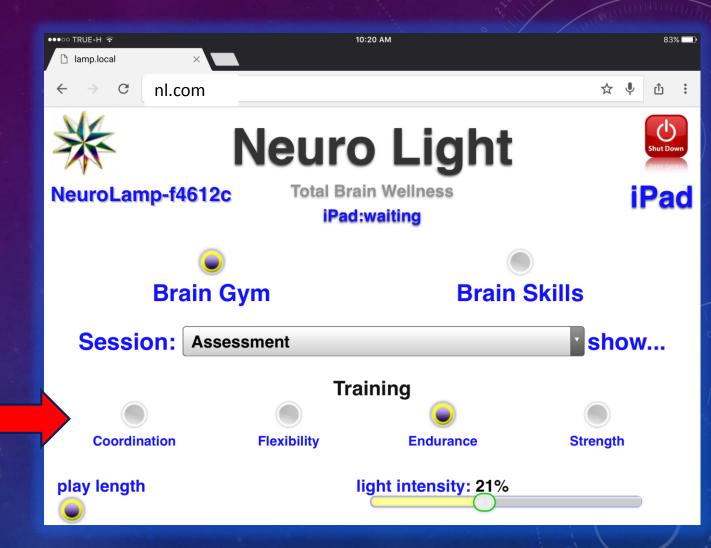

- If you prefer an Ethernet
   connection instead of a WiFi,
   plug in your Ethernet cable as
   shown earlier in this presentation.
- Open up your browser and enter
   192.168.1.111 and press "enter"
   to directly connect to your Neuro
   Light control panel.

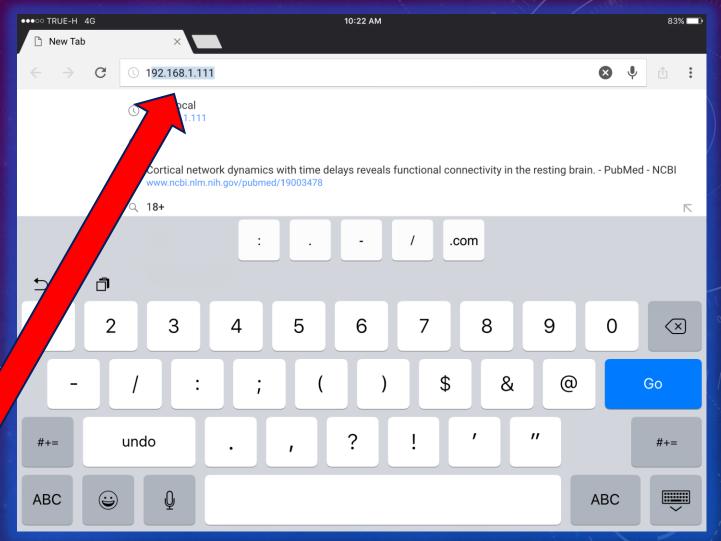

- Position the Neuro Light about
   30 cm away from the head.
- You may use a comfortable lounge chair or treatment/massage table.
- Enjoy!

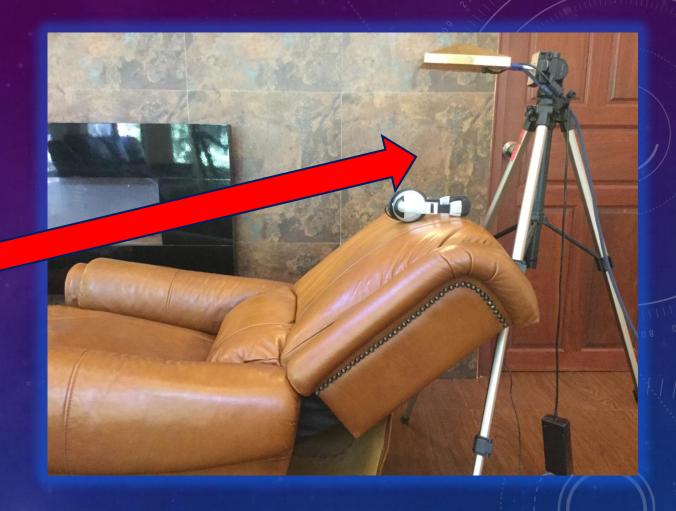